**Rentario s.r.o. (elenet.cz)** 14.05.24 10:39:27 obchod@elenet.cz (+420) 722 525 016

# MIKROTIK RB912UAG-2HPND

**ESD OCHRANA**<br>ESD PROTECTION

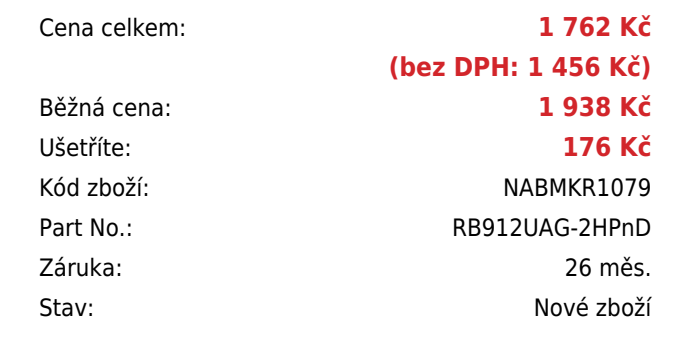

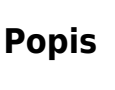

## **MikroTik RB912UAG-2HPnD**

RouterBoard RB912UAG-2HPnD je nástupcem RB711GA-2HnD. Deska má slot pro SIM kartu a slot pro miniPCI-e. Dále má integrovanou vysoce výkonnou kartu v pásmu 802.11b/g/n s výstupem na konektory MMCX a USB port. RouterBoard je dodán vč. licence L4.

## **Informace k systému RouterOS MikroTik**

- Začínáte-li s RouterOS MikroTik nebo potřebujete-li **poradit se složitějším nastavením,** můžete **využít naší [podpory](http://www.i4wifi.cz/_d1308.html)**.
- Jak RouterBoard nastavit a spravovat se dozvíte na našich **[školeních](http://skoleni.i4wifi.cz)**.
- Rady k nastavení a často kladené otázky lze najít v sekci **[Technická podpora](https://www.i4wifi.cz/cs/technicka-podpora/71-mikrotik)**.
- Všechny RouterBoardy mají stejný systém RouterOS MikroTik.
- Všechny zařízení s RouterOS MikroTik plně **podporují IPv6**, mají **firewall**, **Queues**, **NAT** a s licencí **L4** podporují **CAPsMAN server.**
- MikroTik lze nastavit přes **webové rozhraní**, přes **mobilní aplikaci**, anebo programem winbox, který je ke stažení na mikrotik.com.
- MikroTik má "Quick Set" tedy **možnost rychlého nastavení**. Na výběr je z několika přednastavených profilů.

## **ZÁKLADNÍ SPECIFIKACE**

**CPU frekvence:** 600 MHz

**Počet jader:** 1

#### **RAM paměť:** 64 MB

**Porty:** 1x RJ-45 LAN, 2x MMCX, 1x USB 2.0

**Podpora PoE:** ano

**Standard:** IEEE 802.11b/g/n

**Frekvenční pásmo:** 2,4 Ghz

**Rozměry:** 105 x 105 mm

#### **Užitečné odkazy:**

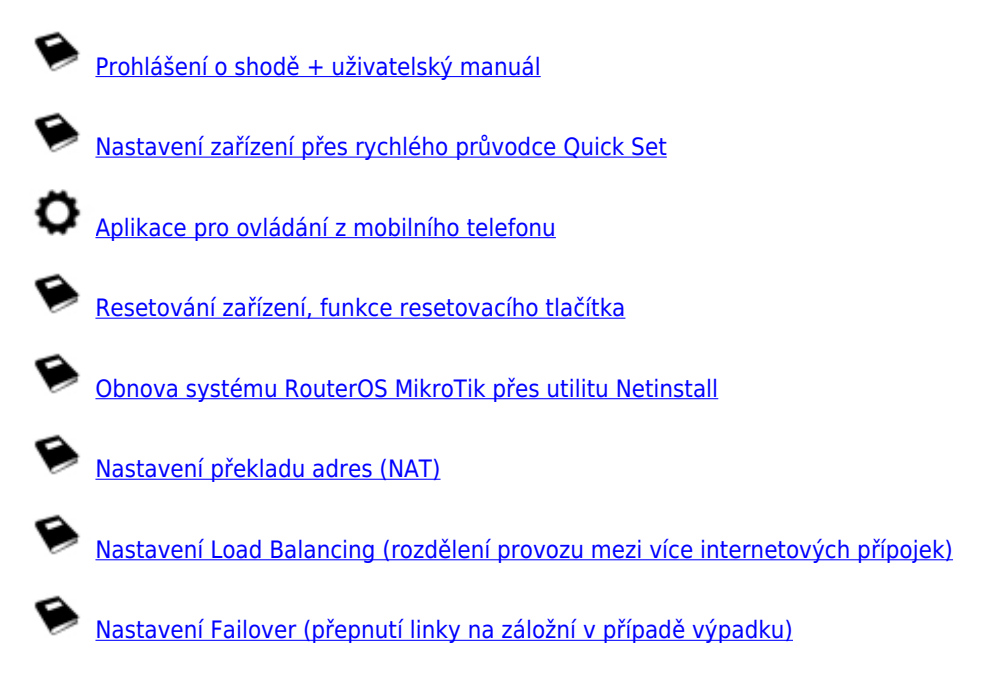